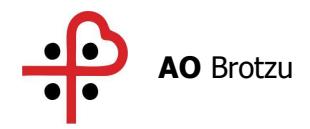

Deliberazione n. 477

Adottata dal Commissario Straordinario in data 25.03.2020

#### **OGGETTO: Emergenza COVID 19 Presa d'atto adozione protocollo "PROCEDURA PER LA GESTIONE RIANIMATORIA DEL PAZIENTE CRITICO DA COVID 19 (SARS CoV 2) IN PRONTO SOCCORSO" (PSQ-AZ 12 Rev 00)**

#### PDEL/518

Pubblicata all'Albo Pretorio dell'Azienda a partire da \_\_\_\_\_\_\_\_\_\_\_\_\_\_\_\_ per 15 giorni consecutivi e posta a 25.03.2020 <sup>518</sup> disposizione per la consultazione.

 $\_$  ,  $\_$  ,  $\_$  ,  $\_$  ,  $\_$  ,  $\_$  ,  $\_$  ,  $\_$  ,  $\_$  ,  $\_$  ,  $\_$  ,  $\_$  ,  $\_$  ,  $\_$  ,  $\_$  ,  $\_$  ,  $\_$  ,  $\_$  ,  $\_$  ,  $\_$  ,  $\_$  ,  $\_$  ,  $\_$  ,  $\_$  ,  $\_$  ,  $\_$  ,  $\_$  ,  $\_$  ,  $\_$  ,  $\_$  ,  $\_$  ,  $\_$  ,  $\_$  ,  $\_$  ,  $\_$  ,  $\_$  ,  $\_$  ,

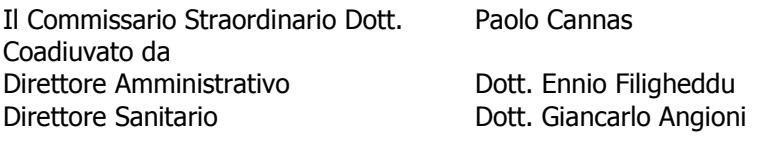

S.S.D. Affari Generali Ufficio Delibere

PERRA LUISANNA Firmato digitalmente da PERRA LUISANNA Data: 2020.03.25 09:43:17 +01'00'

La presente Deliberazione prevede un impegno di spesa a carico dell' Azienda Ospedaliera Brotzu

 $SI \Box$  NO X

#### **Su proposta della S.C. Comunicazione e Relazioni Esterne**

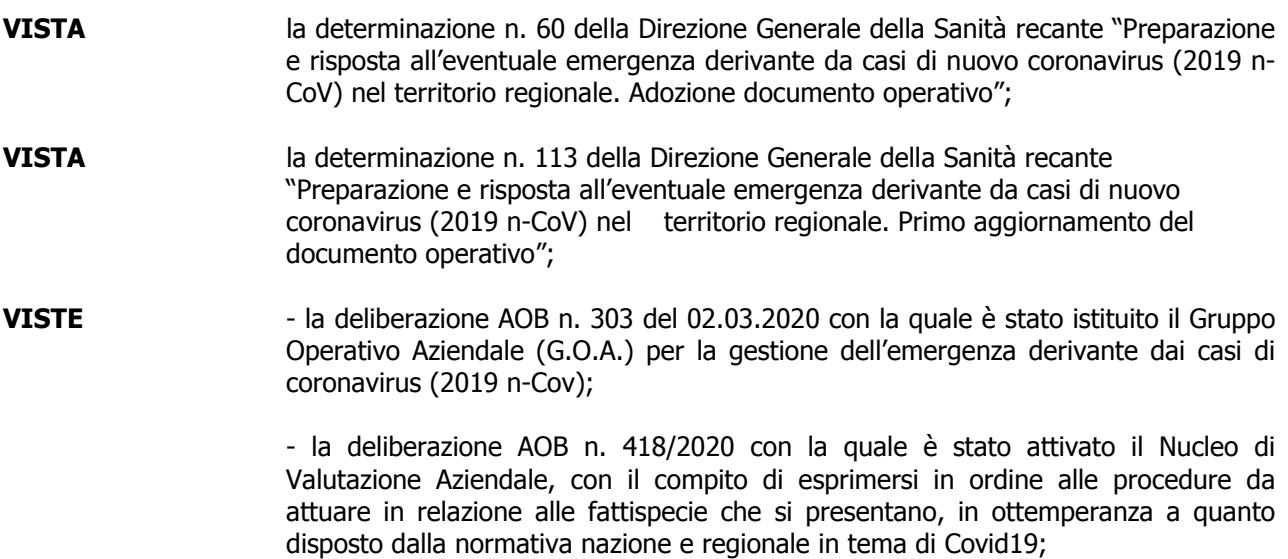

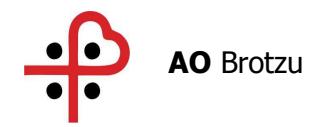

- **CONSIDERATA** la rapida evoluzione dell'emergenza sanitaria in campo regionale e la necessità di definire protocolli e procedure operative condivise e standardizzate all'interno dell'Azienda Ospedaliera Brotzu la cui validazione è stata posta in capo al GOA con il supporto del Nucleo Valutazione Aziendale;
- **PRESO ATTO** del protocollo trasmesso in data 23.03.2020 **"PROCEDURA PER LA GESTIONE RIANIMATORIA DEL PAZIENTE CRITICO DA COVID 19 (SARS CoV 2) IN PRONTO SOCCORSO" (PSQ-AZ 12 Rev 00)** (All. A pag.12), allegato alla presente deliberazione per farne parte integrante e sostanziale;
- **CONSIDERATO** che il protocollo di cui in oggetto potrà essere revisionato qualora se ne verificasse la necessità;
- **RITENUTO** pertanto di voler approvare e adottare il sopracitato protocollo;

Con il parere favorevole del Direttore Amministrativo e del Direttore Sanitario

#### **D E L I B E R A**

- 1) Di prendere atto dell'adozione, con decorrenza immediata, del protocollo **"PROCEDURA PER LA GESTIONE RIANIMATORIA DEL PAZIENTE CRITICO DA COVID 19 (SARS CoV 2) IN PRONTO SOCCORSO" (PSQ-AZ 12 Rev 00)** allegato alla presente deliberazione (All A pag. 12) per farne parte integrale e sostanziale;
- 2) Di dare mandato al G.O.A. e al Nucleo Valutazione Aziendale di provvedere alle necessarie modifiche qualora se ne verificasse la necessità;
- 3) Di darne la più ampia diffusione a tutte le strutture e ai tutti i dipendenti dell'AOB tramite le Direzioni Mediche di Presidio, le Direzioni di Dipartimento, le Direzioni delle Strutture e la pubblicazione sul sito istituzionale e nell'area intranet aziendale.

#### **Il Commissario Straordinario Dott. Paolo Cannas**

CANNAS PAOLO Firmato digitalmente da CANNAS

**Il Direttore Amministrativo Il Direttore Sanitario Dott. Ennio Filigheddu Dott. Giancarlo Angioni**

**FILIGHEDDU** ENNIO

Firmato digitalmente da FILIGHEDDU ENNIO Data: 2020.03.24 14:45:13 +01'00'

ANGIONI GIANCARLO /

Firmato digitalmente da ANGIONI GIANCARLO Data: 2020.03.24 17:50:27 +01'00'

Dir. S.C Com. e Rel. Esterne: R. Manutza ROBERTA MANUTZA Firmato digitalmente da ROBERTA MANUTZA Data: 2020.03.24 12:01:16 +01'00'

Ass. Amministrativo: D. Desogus Firmato digitalmente da DANIELA **DESOGUS** Data: 2020.03.24 10:33:29 +01'00'

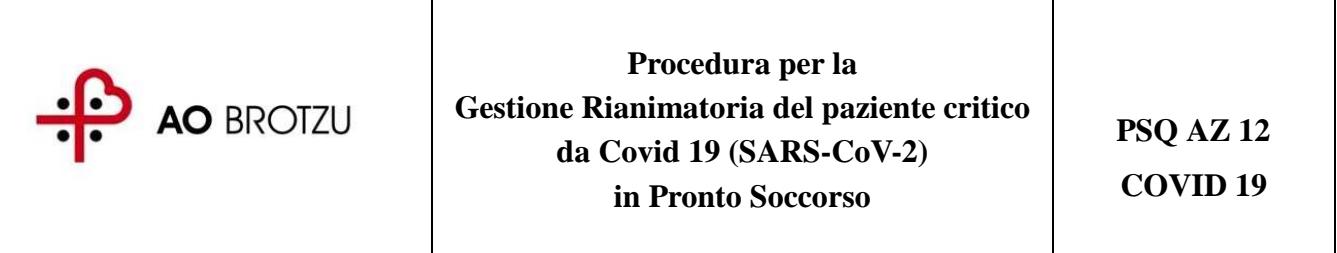

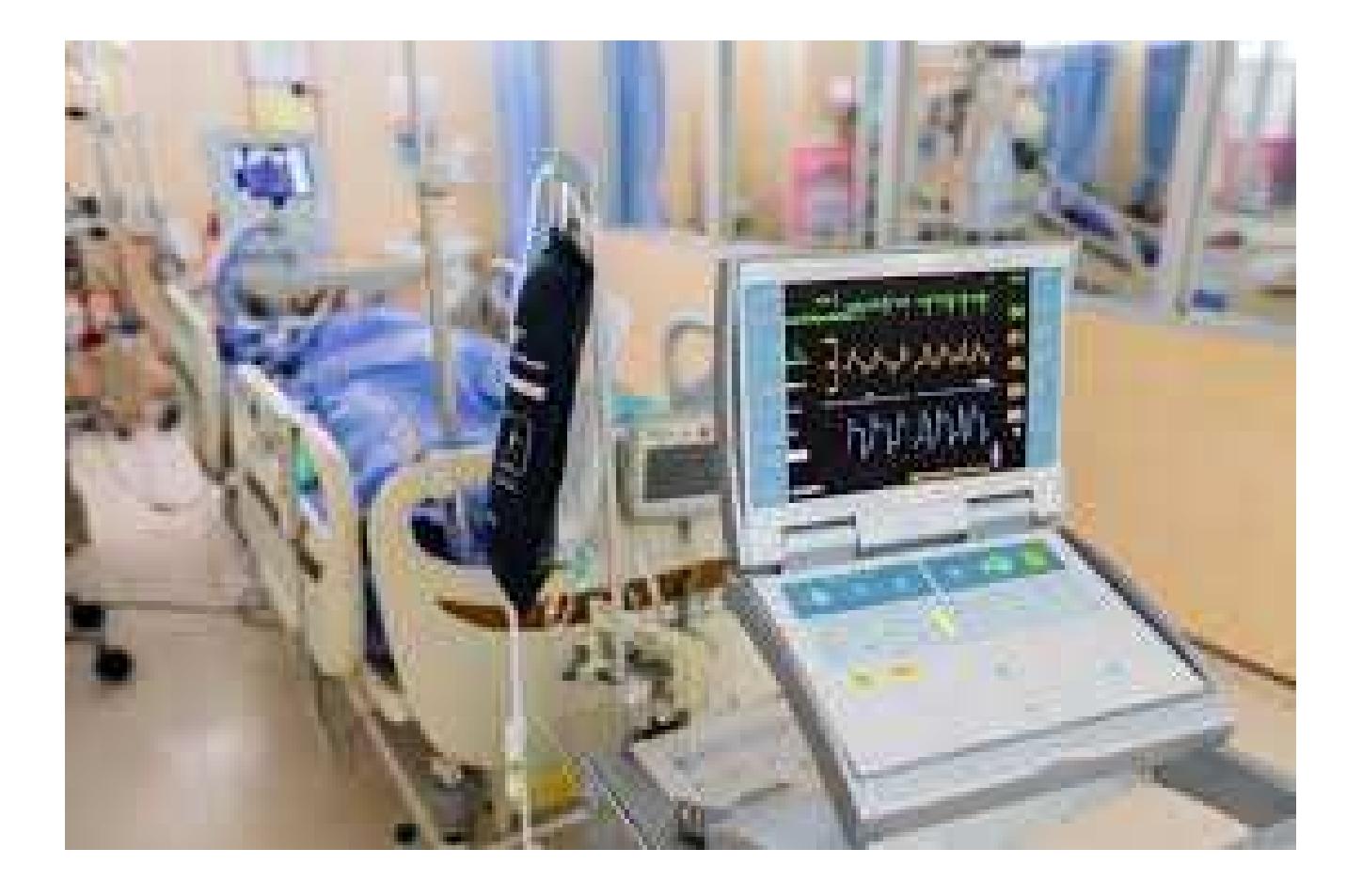

REDAZIONE - **SC ANESTESIA E RIANIMAZIONE** 

VERIFICA - **Dott.ssa M. Spissu – Dott. A. Manti – Dott. ssa C. Ghiani** 

APPROVAZIONE - **GOA** 

REFERENTE AZIENDALE PDTA - **Dott.ssa C. Ghiani** 

# **INDICE**

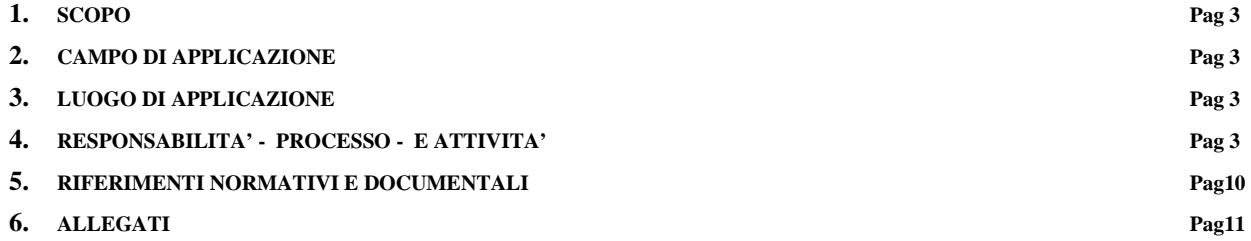

# **1 SCOPO**

Lo scopo della presente procedura è quello di definire le modalità di gestione del paziente critico da Covid 19 (SARS-CoV-2) in Pronto Soccorso.

# **2 CAMPO DI APPLICAZIONE**

Nell'eventualità che il medico Rianimatore venga allertato da parte del medico del Pronto Soccorso per un caso sospetto in \***condizioni critiche** da Covid 19 (SARI *insufficienza respiratoria grave acuta)***,** si dispongono le seguenti ISRUZIONI OPERATIVE condivise e complementari rispetto alle Procedure del Pronto Soccorso.

## **3 LUOGO DI APPLICAZIONE**

SC Anestesia e Rianimazione del PO San Michele - Azienda Ospedaliera Brotzu

# **4 RESPONSABILITA' - PROCESSO - E ATTIVITA'**

#### Il **medico Rianimatore**

- e riceve l'allerta telefonica da parte del **medico del pronto soccorso**
- $\bullet$ il medico del PS riferisce di un CASO SOSPETTO in CONDIZIONI CRITICHE<sup>1</sup>

**\*Condizioni Critiche**<sup>1</sup>  **:** 

# **<sup>2</sup>NEWS di 6**

**NON mantiene una SAT02 > del 90% con ossigenoterapia in maschera** 

**Ha una FR > 35 atti/min con ossigenoterapia in maschera** 

# **Segni di shock**

**Lac > 4 mmol/L nonostante SatO2 > 90%**

Se il paziente viene inquadrato come CASO SOSPETTO viene trasportato presso la stanza dell'ISOLAMENTO del vecchio PS. (*vedi percorso PS allegato*).

**L'assistenza rianimatoria viene quindi attivata in seguito alla notifica telefonica** dei parametri rilevati nella stanza dell'ISOLAMENTO da parte del team del PS.

La rilevazione dei parametri e la valutazione del deterioramento clinico viene notificata attraverso la scheda **<sup>2</sup>***NEWS* 

E' necessario condividere sempre telefonicamente informazioni su:

- **P/F**
- **Riduzione della diuresi nelle ultime ore**
- **marezzatura cutanea**
- **rx torace se già eseguito (**polmonite interstiziale**)**

Condividere già in questa prima fase le **azioni terapeutiche immediate** come da "*Sintesi delle raccomandazioni per il paziente adulto con Sepsi/shock settico e check list sepsis six in allegati 1 e 2."*

Si è deciso che **2 medici rianimatori<sup>1</sup>** gestiscano il caso in urgenza. Uno dei medici della rianimazione chiama il **Direttore di struttura** che provvede a organizzare la chiamata ai colleghi dell'anestesia per la copertura dell'assistenza in reparto e per l'emergenza intraospedaliera, in attesa del medico reperibile della rianimazione (per i turni notturni e festivi). Il medico reperibile della **Direzione Sanitaria** è già stato allertato dai colleghi del pronto soccorso.

I rianimatori In seguito alla chiamata si recano nella zona individuata come vestizione accettazione del vecchio PS.

**+/-** 

#### **1. Zona accettazione/vestizione**

#### I 2 medici Rianimatori

- Mentre si recano in PS (ex sala radiologica) discutono sulla definizione dei ruoli del team e definiscono le strategie
- Portano con se il videolaringoscopio e 2 tubi di 2 misure con introduttore precaricato
- si recano nella zona vestizione/accettazione della sala di isolamento (ex sala radiologica) prima porta del corridoio che porta al pronto soccorso.

La zona accettazione/vestizione è la saletta attigua a quella radiologica (isolamento), separata da questa da una porta, ed è attrezzata con:

- una postazione pc in rete
- un telefono (rispondente all'interno 257)
- una stampante "zebra"
- una copia del percorso interno, delle procedure e copia delle circolari regionali e ministeriali relative all'emergenza coronavirus
- elenco telefonico coi numeri utili
- un armadietto fornito di tute e camici impermeabili monouso a manica lunga, maschere con filtro respiratorio FFP3, occhiali, guanti, calzari, lenzuola, teli assorbenti ed impermeabili ("traversine monouso")
- soluzione alcolica per disinfezione mani
- contenitore smaltimento dpi utilizzati

I due medici rianimatori procedono alla vestizione dei DPI secondo la sequenza e con verifica crociata :

- 1. Togliere ogni monile e oggetto personale
- 2. legare i capelli
- 3. PRATICARE L'IGIENE DELLE MANI con soluzione alcolica
- 4. controllare l'integrità̀ dei dispositivi e non utilizzare dispositivi non integri
- 5. indossare un primo paio di guanti lunghi
- 6. indossare sopra la divisa il camice monouso
- 7. indossare il filtrante facciale FFP3
- 8. indossare gli occhiali di protezione
- 9. indossare secondo paio di guanti lunghi

Dopo aver effettuato la vestizione 1 medico rianimatore entra nella stanza dell'isolamento, il  $2^{\circ}$ medico entrerà nella stanza isolamento se necessario per la gestione di A,B,C e/o quando il 1<sup>o</sup> rianimatore lo richieda.

#### **2. Stanza isolamento**

Il **team** è composto da 1 medico rianimatore, 1 medico del PS, 1 infermiere del PS; La gestione clinica del malato avverrà in funzione dei parametri rilevati.

- Il 1º medico rianimatore gestirà le vie aeree insieme all'infermiere dedicato alla A e B del PS
- Il 2 medico rianimatore in caso di difficoltà nelle manovre interverrà in aiuto, in assenza di difficoltà rimarrà nella stanza accettazione/vestizione.
- L'infermiere eseguirà \*2 tamponi nasofaringei e \*1 orofaringeo.
- L'infermiere preleverà, se non già eseguiti prima dell'arrivo dei rianimatori per es. ematochimici, Pannello sepsi con Pcr e PCT EGA con Lattati, 2 set di emocolture (4 flaconi: 2 per aerobi e 2 per anaerobi).

#### *\****Campioni da inviare al Policlinico:**

*Un tampone nasofaringeo e il tampone orofaringeo vengono inseriti nella stessa provetta su cui l'infermiere appone l'etichetta scritta a mano precedentemente con l'indicazione CORONAVIRUS:*.

#### *\****Campioni da inviare al Laboratorio San Michele**

*Sul secondo tampone nasofaringeo viene apposta l'etichetta stampata su Zebra "respiratorio alte vie (pcr)".* 

*NB il Laboratorio dell'ospedale San Michele NON ESEGUE IL TEST PER COVID 19. Questo tampone viene eseguito per la diagnosi microbiologica di polmonite di altra eziologia (batterica, altri Coronavirus, Flu A, ecc)* 

#### **Materiale disponibile**

Nella sala di isolamento è disponibile:

- kit per intubazione e presidi sovraglottici: *vedi check list allegata*
- Farmaci per l'intubazione in rapida sequenza RSI (rocuronio, ketamina, fentanyl, midazolam, propofol)
- ventilatore con circuiti e filtri HME, EtCo2
- sistemi a circuito chiuso
- pompe infusionali
- kit per monitoraggio arteria
- materiale per drenaggio pleurico
- materiale per incannulamento venoso centrale

Nella sala di isolamento è disponibile

un *carrello* fornito di:

- teli sterili, tamponi faringei, abbassalingua monouso, buste bio hazard, contenitori per provette, renini usa e getta, set di provette per routine ematochimica, procalcitonina e emogasanalisi, garze, disinfettanti, cotone, laccio emostatico, agocannule,
- deflussori, , dispositivo va e vieni, cannule di guedel, maschere ventumask di varie misure, maschere semplici con sistema venturi, sfigmomanometro, defibrillatore
- Philips con monitoraggio satO2 con rilevatore monouso, termometro a infrarossi, soluzione alcolica per disinfezione mani,
- Farmaci (paracetamolo, soluzione fisiologica 500 cc, urbason fiale da 20 mg,
- Farmaci per l'emergenza
- gas medicali a parete
- telefono (rispondente all'interno 257)
- campanello emergenza
- un bagno
- una barella

#### **Note**

- La valutazione delle vie aeree/ossigenazione deve propendere verso una sovrastima di rischio.
- Considera il rischio di diffusione aerogena se valuti CPAP/BiPAP/NIV/HNFO.
- Se necessità di intubazione sarebbe indicato in elezione piuttosto che rischiare la manovra in emergenza (valutazione deterioramento clinico  $\lambda$
- Riduci al minimo la ventilazione manuale e preferisci la RSI
- montare FILTRO HME su ogni interfaccia per ossigenare (maschera, circuito, tubo endotracheale, dispositivi sopraglottici, introduttore/scambiatubi)
- Preossigenazione (in base alla condizione respiratoria/emodinamica di partenza) > 3min' a tidal volume FiO2 =100% oppure 1min' a CVF 8 atti FiO2 =100% oppure CPAP/PSV 10 cm H2 O + PEEP 5 cm H2 O  $FiO2 = 100%$
- Evitare disconnessioni inutili dal ventilatore

In assenza di complicanze il  $2^{\circ}$  rianimatore inizia la svestizione nella stanza "zona filtro" Regole comportamentali per la **svestizione** 

### **3. Svestizione: zona filtro**

♦ evitare qualsiasi contatto tra i DPI potenzialmente contaminati e il viso, le mucose o la cute;

Rispettare la sequenza indicata:

## L'OPERATORE DOVRA'

• posizionarsi sopra un telo intriso di ipoclorito di sodio allo 0,5%. steso sul pavimento.

## L'AIUTO-OPERATORE DOVRA'

- munirsi di guanti aprire la parte superiore e posteriore del sovracamice del primo operatore, rimuovendo il velcro e lacci del sovracamice
- cambiare il paio di guanti (nitrile)

## L'OPERATORE DOVRA'

- *1.* rimuovere il **sovracamice** afferrando la superficie anteriore e rimuovere contestualmente il paio di guanti più esterno
- *2.* posizionare nuovo paio di guanti (nitrile) e praticare la sanificazione con gel
- *3.* rimuovere gli **occhiali** e immergerli nella vaschetta con ipoclorito di sodio
- *4.* rimuovere e posizionare nuovo paio di guanti sanificare con gel
- *5.* rimuovere i **calzari** afferrandoli dalla superficie interna e rivoltandoli dall'interno verso l'esterno
- *6.* rimuovere e posizionare nuovo paio di guanti e sanificare con gel
- *7.* Rimuovere il **sistema filtrante FFP3** pinzando prima l'elastico posto sotto l'orecchio e poi quello sopra l'orecchio e, tenendoli insieme, rimuovere da dietro in avanti senza toccare la fronte
- *8.* rimuovere e riposizionare nuovo paio di guanti e sanificare con gel
- *9.* rimuovere la **cuffia** pinzando con le dita dall'alto
- *10.* rimuovere il secondo paio di guanti
- *11.* sanificare il paio di guanti lunghi e rimuoverli.
- ♦ i DPI monouso vanno smaltiti nell'apposito contenitore nell'area di svestizione;
- ♦ decontaminare i DPI riutilizzabili;

## **Indagini Radiologiche**

E' possibile eseguire l'Rx del torace nella stanza di isolamento. Il tecnico viene allertato dall'Oss, che rimarrà fuori nella zona vestizione per tutto il tempo di permanenza del paziente nella stanza di isolamento, al fine di garantire l'apporto di materiale in caso di necessità.

### **Monitoraggio del paziente**

In attesa di Trasferimento presso la Terapia Intensiva di riferimento:

- monitorare i pazienti in modo stretto per valutare un eventuale deterioramento clinico;
- Se ARDS grave cercare di stabilizzare gli scambi gassosi applicando la ventilazione protettiva e considerare l'eventualità della necessità dell' ECMO; *vedi flow chart ARDS;*
- Se shock settico applicare le terapie di supporto indicate negli *allegati 1 e 2* nel più breve tempo possibile.

## **Trasferimento del paziente**

Al momento della stesura delle istruzioni non ci è stata data disposizione sulla Terapia Intensiva di riferimento per il ricovero e la gestione del caso confermato di Covid 19.

#### **Allegati**

- *allegato 1 : sintesi delle raccomandazioni identificazione e gestione del paziente adulto con sepsi shock settico*
- *allegato 2 :check list sepsis-six*
- *check list kit intubazione*
- *flow-chart ARDS*
- *flow-chart istruzioni operative*

## **5 RIFERIMENTI NORMATIVI E DOCUMENTALI**

**<sup>1</sup>**Linee guida Siaarti Covid 19 . libero accesso sul sito www.Siaarti.it

**<sup>2</sup>NEWS.. (new early warning score).** La scala è determinata dai valori di 6 parametri che vengono normalmente rilevati nel paziente ospedalizzato: Frequenza respiratoria; Saturazione di Ossigeno; Pressione Arteriosa Sistolica; Frequenza Cardiaca; temperatura, livello di coscienza o comparsa di nuovo stato confusionale. Bisogna notare che per la classificazione del livello di coscienza, il classico acronimo **AVPU**–**A**llert **V**erbal **P**ain **U**nresponsive –è stato trasformato in **ACVPU**, dove **C**  rappresenta *New Confusion*. In aggiunta viene applicato un punteggio pari a 2 in caso di necessità di ossigeno supplementare. In caso di paziente con insufficienza respiratoria ipercapnica viene utilizzata una scala dedicata (scala 2) per la saturazione di ossigeno.

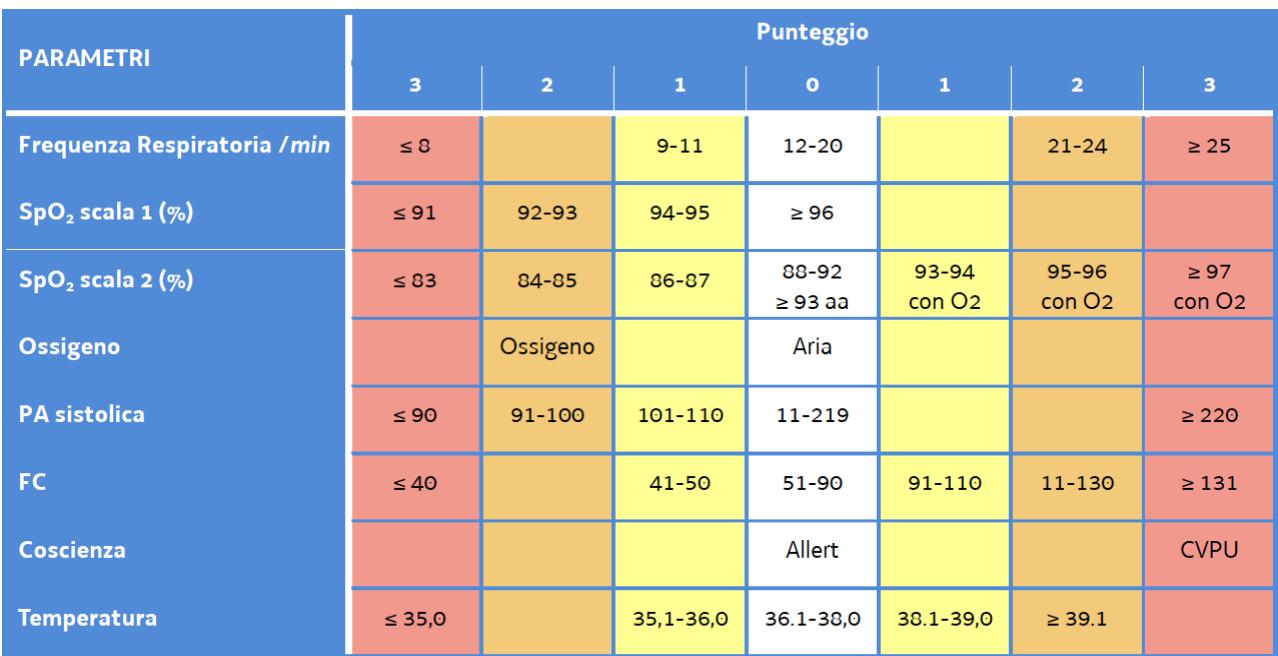

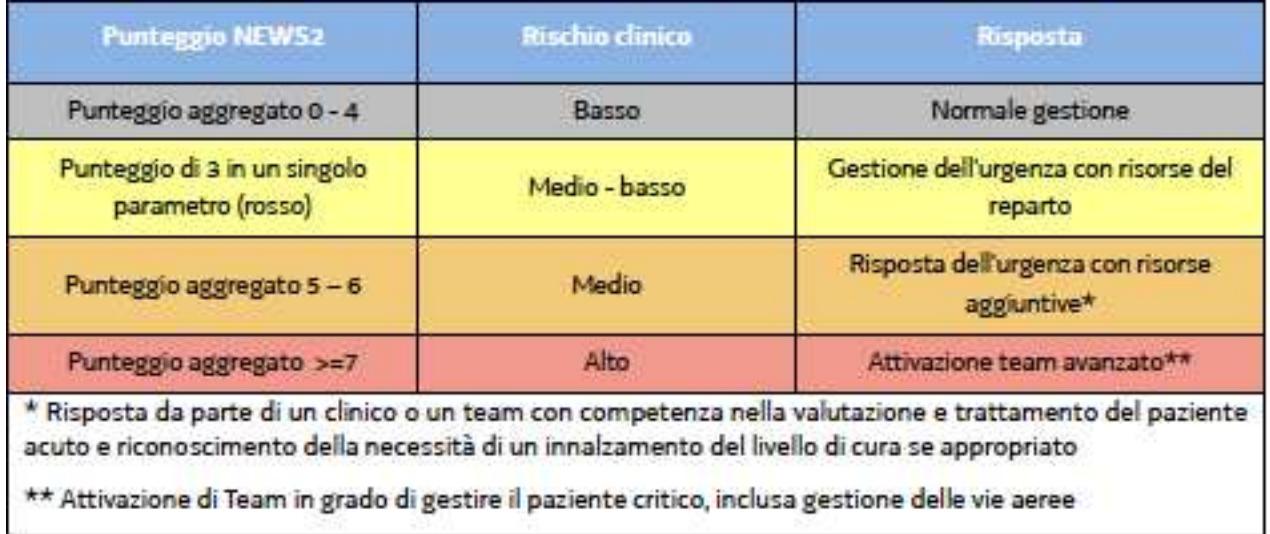

Raccomandazioni dell' OMS per il SARI COVID 19

https://www.who.int/emergencies/diseases/novel-coronavirus-2019/ technical-guidance/patientmanagement

# **6 ELENCO ALLEGATI**

Allegato 1 **FLOW CHART ISTRUZIONI OPERATIVE** 

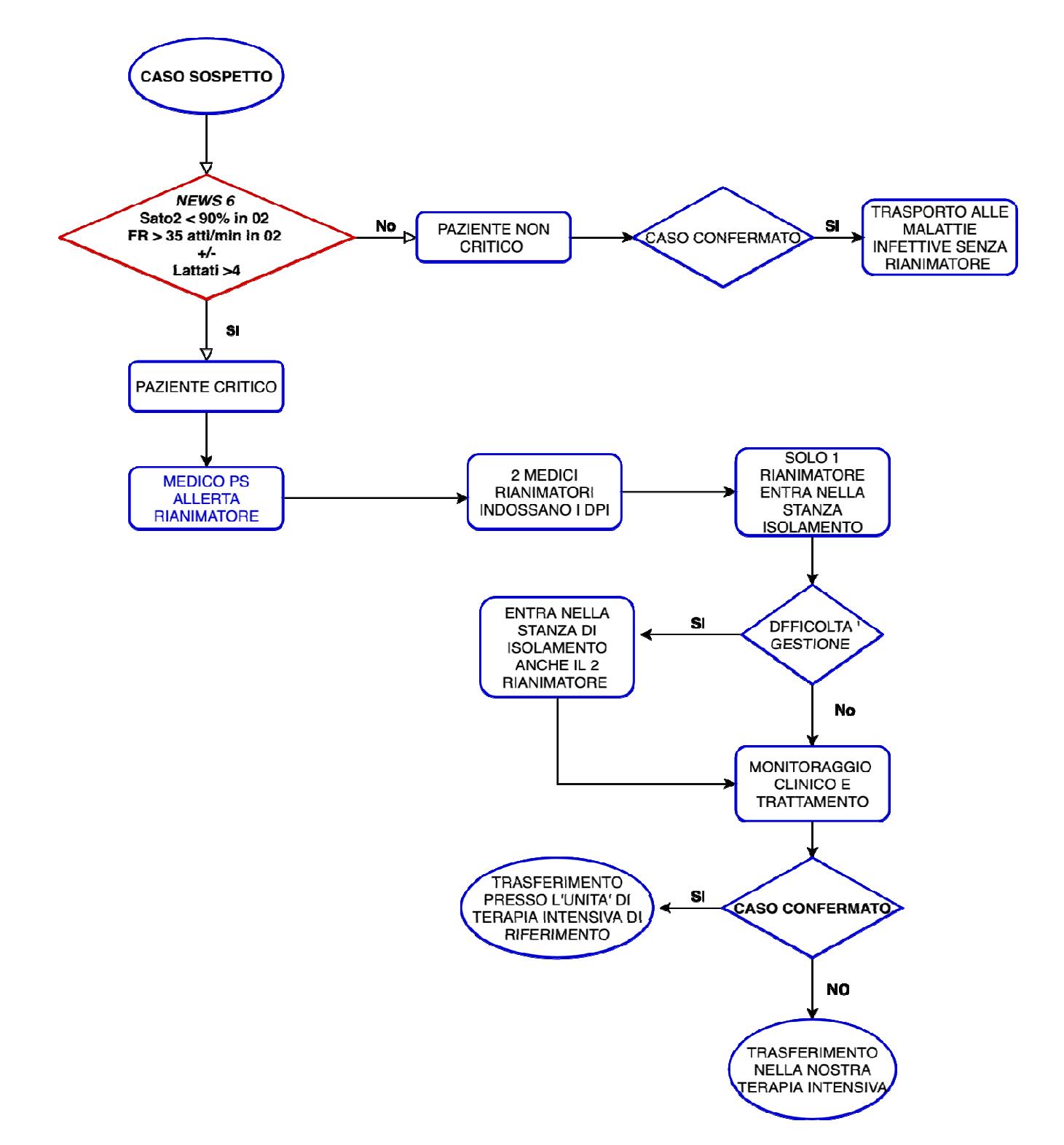